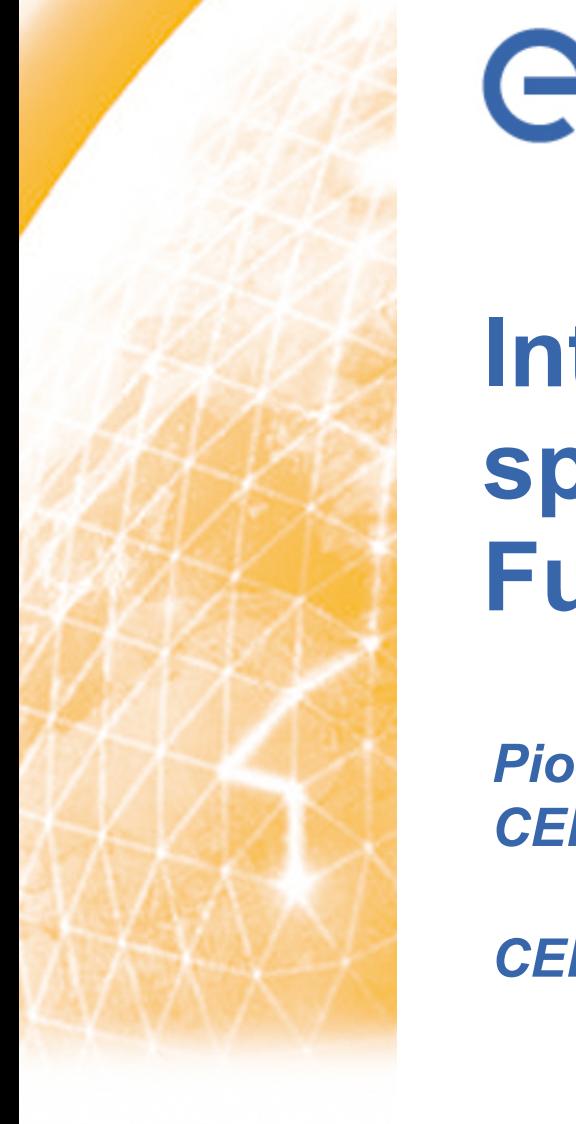

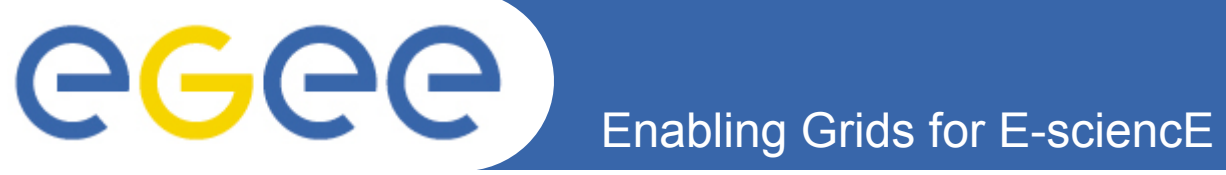

# **Integration of experiment specific test jobs with Site Functional Tests**

*Piotr Nyczyk, Judit Novak CERN IT/GD*

*CERN, 6th September 2005*

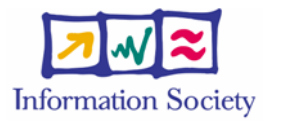

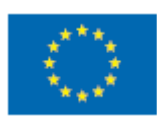

**www.eu-egee.org**

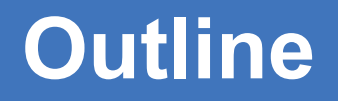

- **Current SFT state (SFT2)**
	- SFT Client test job submission
	- SFT Report

GGGG

- **R-GMA data schema**
- **VO specific test jobs**
- **VO specific tests**
- **SFT documentation in Wiki**
- **New SFT report (in development)**
- **Future tasks**
- **Useful links**

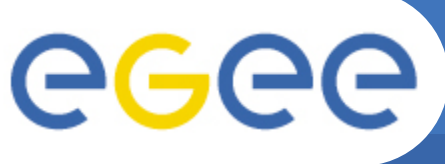

## **SFT Client - tests submission**

**Enabling Grids for E-sciencE**

- **SFT Client is a set of scripts with the following functionality:**
	- test "central" services like RB, SE for 3rd party replication tests, etc.
	- get the list of sites to be tested from R-GMA (GOC DB)
	- build and submit test jobs to sites
	- publish list of available tests
	- retrieve and publish the results to R-GMA using SFT Server
- **Contains a standard set of test scripts that can be extended easily with custom tests (VO specific)**
- **Simple installation and configuration on any UI**
- **Single parameter (SFT\_VO) that configures VO used for testing**
- **Single configuration file with list of tests to perform (optional arguments)**
- **Currently submitted by a cron job every 3 hours with "dteam" user's certificate**
- **Tests are submitted to sites represented by CE and physically executed on WN in a batch farm**

**SFT Report - main page**

**Enabling Grids for E-sciencE**

• **Currently shows only results of tests submitted by dteam VO**

eeee

- **Compact view with possibility for configuration (visible columns, critical tests)**
- **Links to detailed results of individual tests, tests description pages, site history view and site GOC DB record**

## **Site Functional Tests report**

#### Help page Configure view

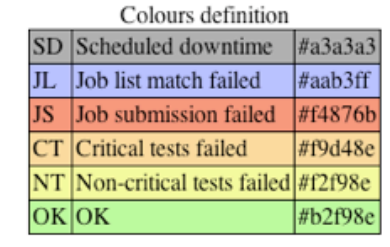

Summary SD: 25 JL: 9 JS: 11 CT: 22 OK: 96 All: 163

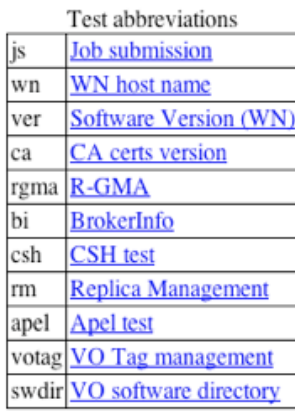

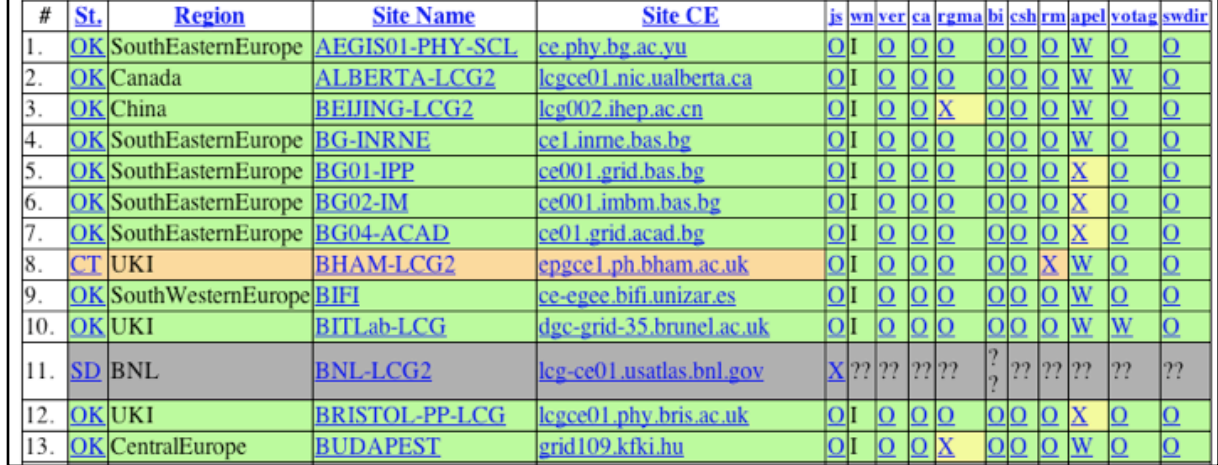

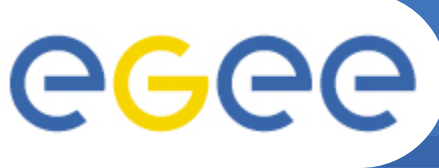

**Enabling Grids for E-sciencE**

- **Currently only for tests submitted by dteam VO**
- **Configuration stored in a cookie**
- **Selection of:**
	- tests to display (columns)
	- critical tests
	- regions to display
- **Default configuration stored in SFT Server configuration file**
- **List of available tests hardcoded in configuration file but will be dynamically updated in future**

## **Site Functional Tests report**

## **SFT Configuration**

#### **Help** page

Save

Reset

Select the tests to display:

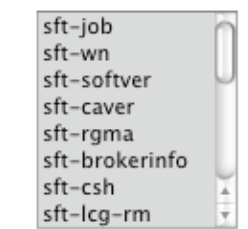

Select regions to display:

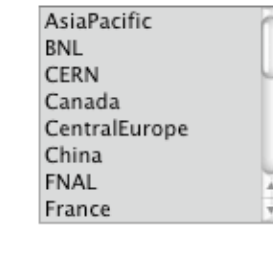

**Defaults** 

#### Select the critical tests:

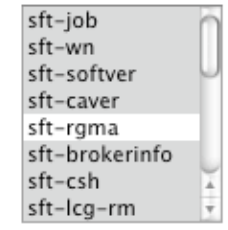

⊙ Show all sites  $\odot$  Show only sites with problems  $\odot$  Show only sites that are OK

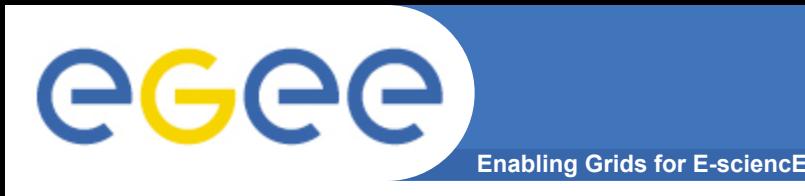

- **Data schema for SFT was designed to support experiment specific tests**
- **R-GMA/MySQL is used as data transport layer**
- **Two main tables to store test definitions and results**
- **TestDef entries describe each individual test case and will allow for custom (exp. specific) tests discovery**
- **TestData tuples represent individual results identified by VO, test name and the destination node (CE or Site)**

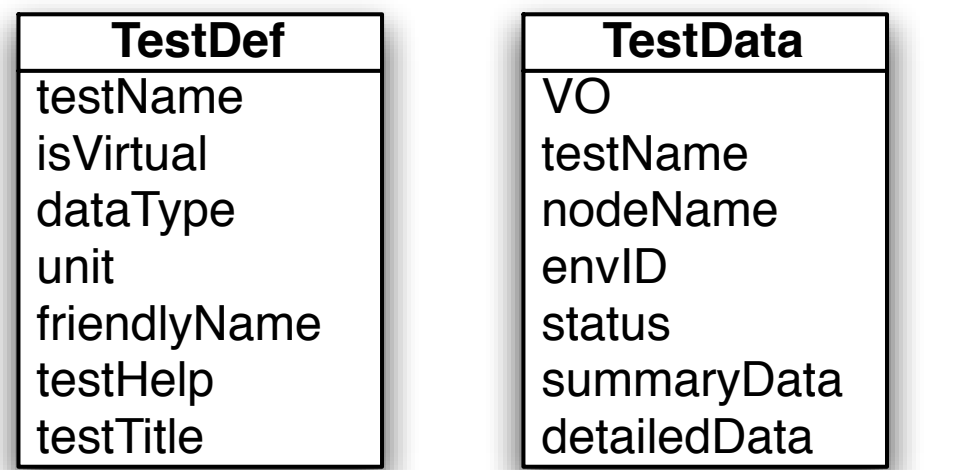

INFSO-RI-508833

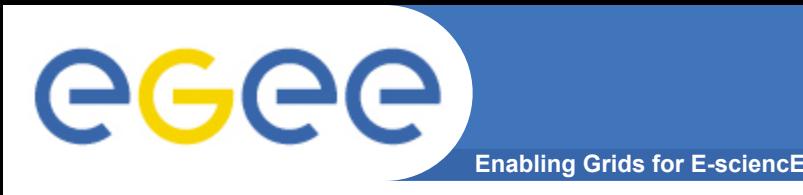

- **Each VO can submit their own test jobs using VO user's certificate**
- **Original tests used by "dteam" can be reused (but submitted under different VO) - results can be different! For example replication test may fail when running as "lhcb" even if it succeeds when running as "dteam"**
- **Experiments may provide their own custom tests**
- **Example:**
	- tests submitted by "dteam" VO: sft-job, sft-rgma, sft-rm, sft-softver
	- tests submitted by "lhcb" VO: sft-job, sft-rm, *sft\_lhcb-dirac (VO specific)*
- **Results will not overlap "sft-rm" test executed as "dteam" and the same test executed as "lhcb" will result in two separate tuples with different VO attribute**
- **What does experiment need to submit tests?**
	- UI with users account and certificate
	- SFT Client (from CVS) optionally with VO specific tests
	- cron job to submit test jobs

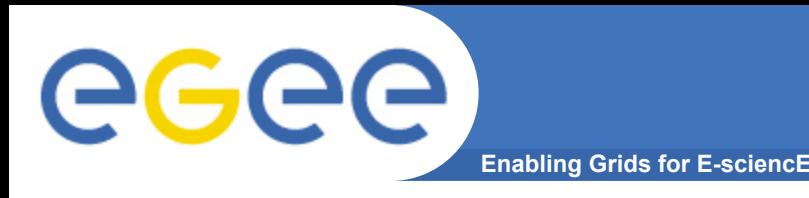

- **Very easy to add new (VO specific) tests to the framework:**
	- **test script** in any scripting language, can do anything following just few rules: result as exit status (SFT\_OK: 10, SFT\_ERROR: 50, etc.), detailed log on stdout and stderr
	- **test definition file** few key-value pairs: full name, abbreviation, link to help page
- **Tests definitions are published automatically to R-GMA when new tests are submitted**
- **First successful example: Dirac Installation test for LHCb by Roberto Santinelli**
	- simple wrapper to Dirac installation script
	- full log available (stdout, stderr)
	- just few minor issues/comments that will be added to SFT Wiki page

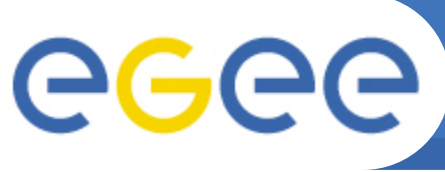

# **SFT documentation in Wiki**

**Enabling Grids for E-sciencE**

- **Describes client/ server installation, tests submission and adding new tests**
- **Primary source of information how to add new VO specific tests**
- **Experiments are welcome to edit the Wiki page and incorporate their observations and comments**

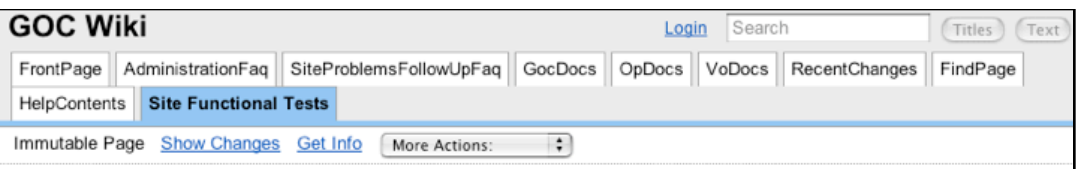

## **Site Functional Tests**

#### Introduction

This page is intended to provide useful information about the Site Functional Tests framework for ROCs, CICs, VOs and all the people who are interested in using SFT framework to monitor grid sites. This includes all certified sites in EGEE/LCG infrastructure but also testing uncertified sites (for internal certification process performed by ROCs), monitoring sites that are part of gLite Pre-Production Service, and all other sites that are using LCG or gLite middleware.

#### Installation and configuration

- SFT Server installation
- SFT Client installation

#### **SFT User's Guide**

- Submitting SFT test jobs
- Adding custom SFT tests

#### **Known SFT Servers**

• SFT report for EGEE/LCG Production Grid

## GGGG **New SFT report (in development)**

**Enabling Grids for E-sciencE**

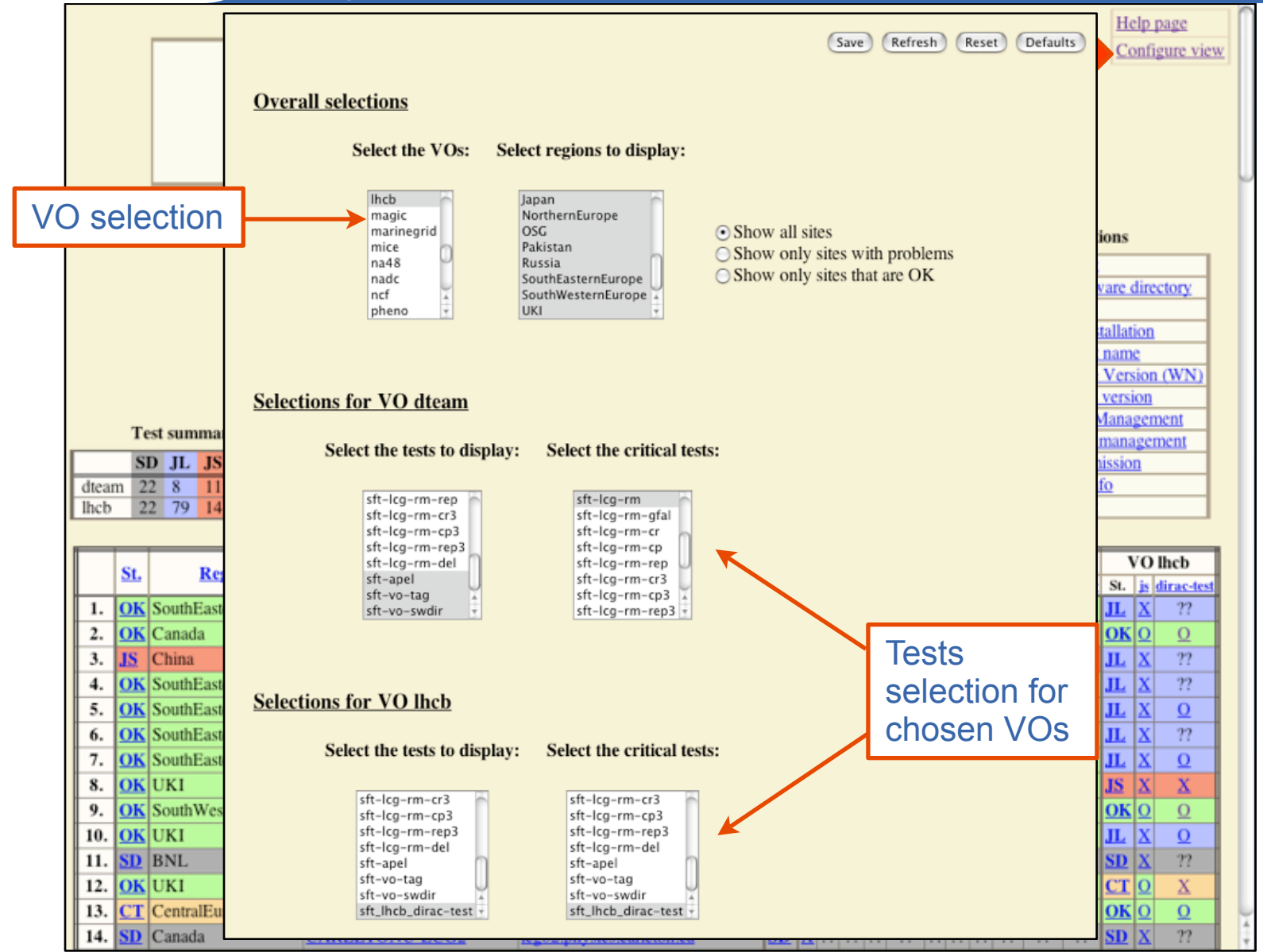

INFSO-RI-508833

**Integration of experiment specific test jobs with SFT, CERN, 6th September 2005 10**

## eeee **New SFT report (in development) Enabling Grids for E-sciencE**

**Site Functional Tests report** 

2005-09-06 -- latest reports

### 2005-09-05 08:44:05

### Checking the installation of dirac framework

Mon Sep 5 02:38:44 MDT 2005 lcgce01.nic.ualberta.ca:2119/jobmanager-lcgpbs-lhcb hostname: thuner065 whoami: lhcb002 curdir: /localdisk/lcg/WMS thuner065 01402 https 3a 2f 2fgdrb02.cern.ch 3a9000 2fkIFt8JQavVB-vGHqlINMHw site: nic.ualberta.ca VO LHCB SW DIR: /opt/exp software/lhcb LCG SITE CE: nic.ualberta.ca EDG WL JOBID: https://gdrb02.cern.ch:9000/kIFt8JQavVB-vGHqlINMHw redhat release: Scientific Linux SL Release 3.0.3 (SL) uname: Linux thuner065 2.4.21-32.0.1.ELhugemem #1 SMP Wed May 25 15:22:59 CDT 2005 i686 i686 i386 GNU/Linux model name : Intel(R) Pentium(R) III CPU family 1400MHz  $: 1396.496$ cpu MHz model name : Intel(R) Pentium(R) III CPU family 1400MHz cpu MHz : 1396.496 MemTotal: 1025408 kB SPACE: 7170

DIRAC intallation OK Mon Sep 5 02:38:55 MDT 2005

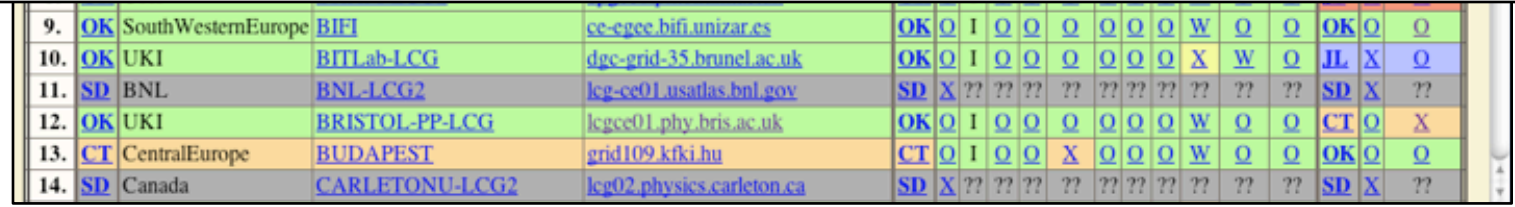

**Integration of experiment specific test jobs with SFT, CERN, 6th September 2005 11**

VO specific

te e territo.<br>T

Help page Configure view

### **New SFT report (in development)** eeee

**Enabling Grids for E-sciencE**

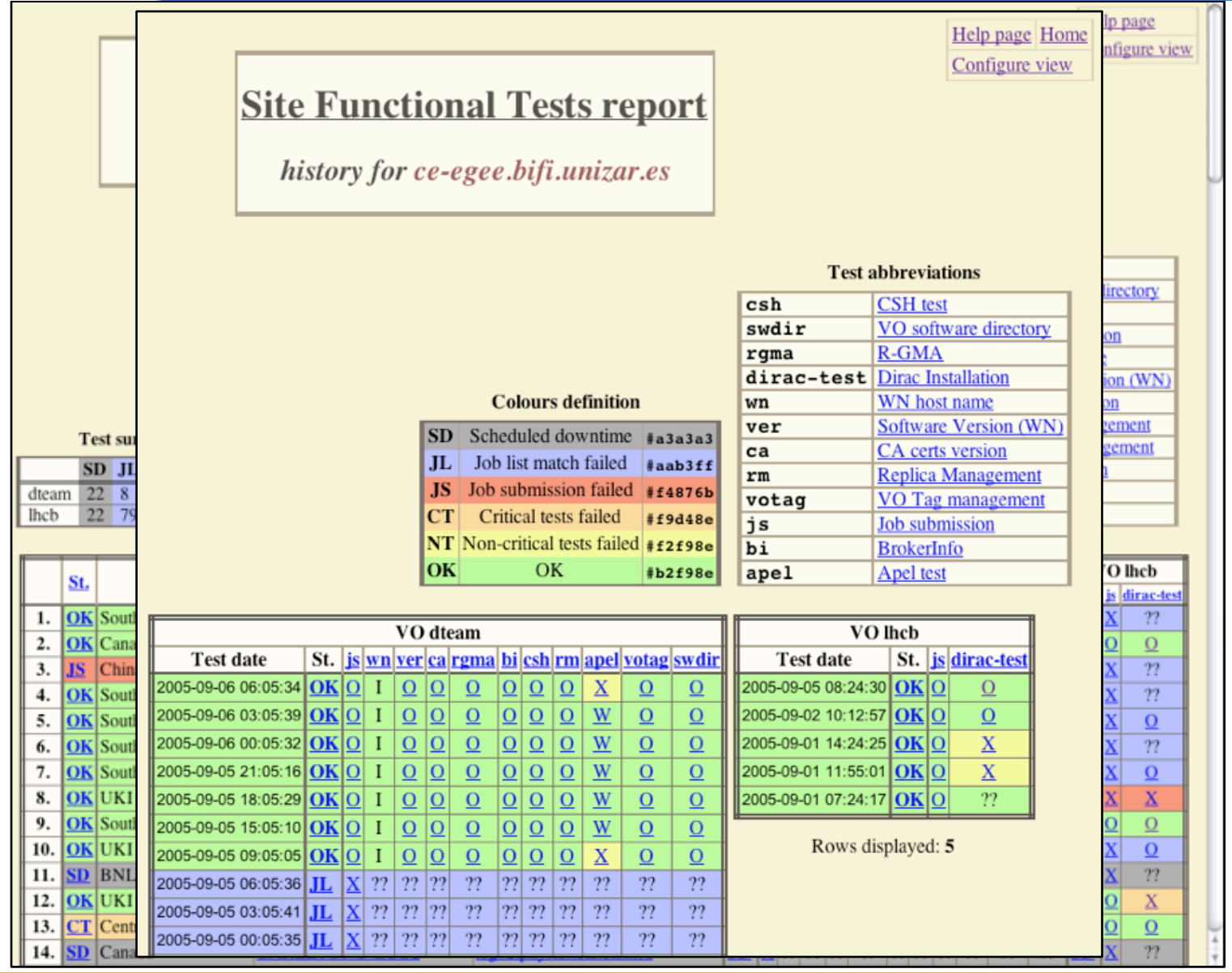

INFSO-RI-508833

**Integration of experiment specific test jobs with SFT, CERN, 6th September 2005**

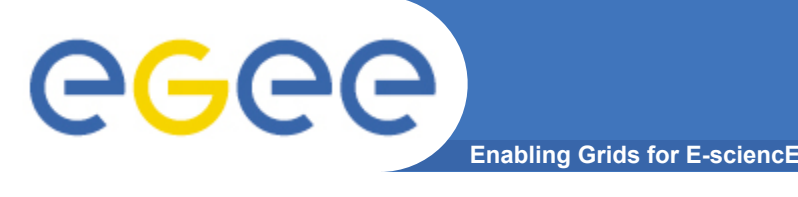

- **Move new SFT report into production (currently it is being tested by EIS team)**
- **Add new experiment specific tests and maintain** *cron* **based tests submission by VOs (VO responsibility)**
- **Integration with Freedom of Choice tool (FCR)**
	- FCR will discover VO specific tests using R-GMA
	- Possibility of filtering sites using "official" dteam results or VO specific ones (for example: *"Use sites that pass R-GMA test submitted by dteam and replication test submitted by Atlas"*)

## • **Provide VO specific metric reports and summaries**

– total number/percentage of "good" sites/resources for given VO per region

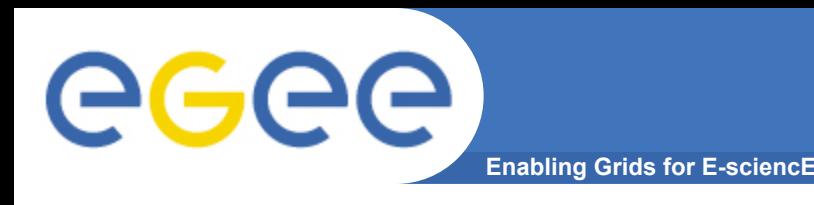

- **Site Functional Tests report (current) https://lcg-sft.cern.ch:9443/sft/lastreport.cgi**
- **Site Functional Tests report (development) https://lcg-sft.cern.ch:9443/sft-devel/lastreport.cgi**
- **SFT Wiki page http://goc.grid.sinica.edu.tw/gocwiki/Site\_Functional\_Tests**